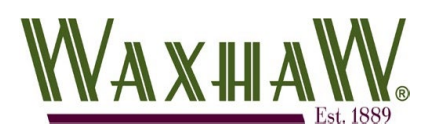

Guide 2 of 16

## Change Password

The Civic Access on- line customer portal will allow you to submit permit and planning applications as well as receive approvals without having to leave the comfort of your home or office. In this guide, we will cover how to change your password in the event you are unable to login.

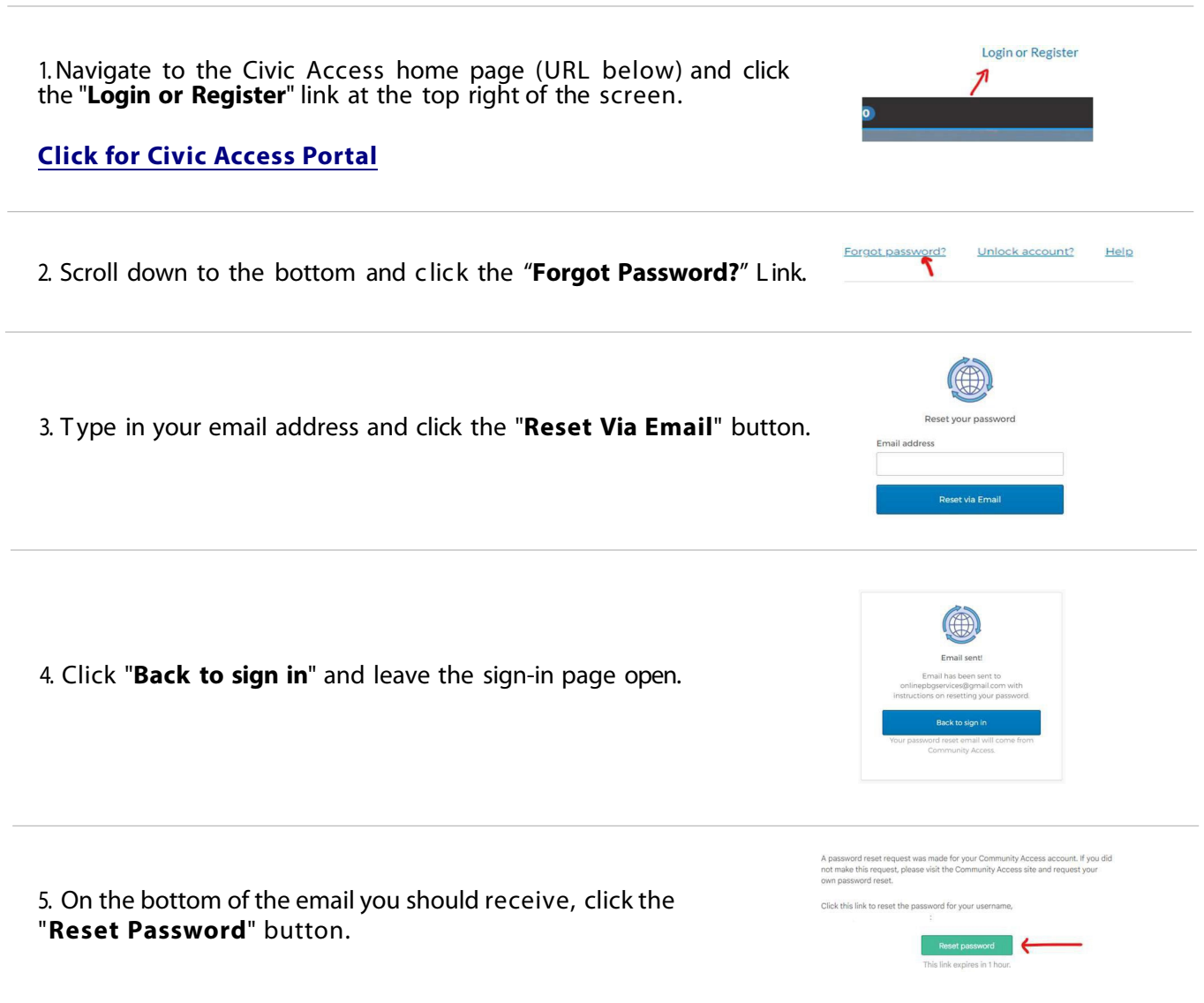

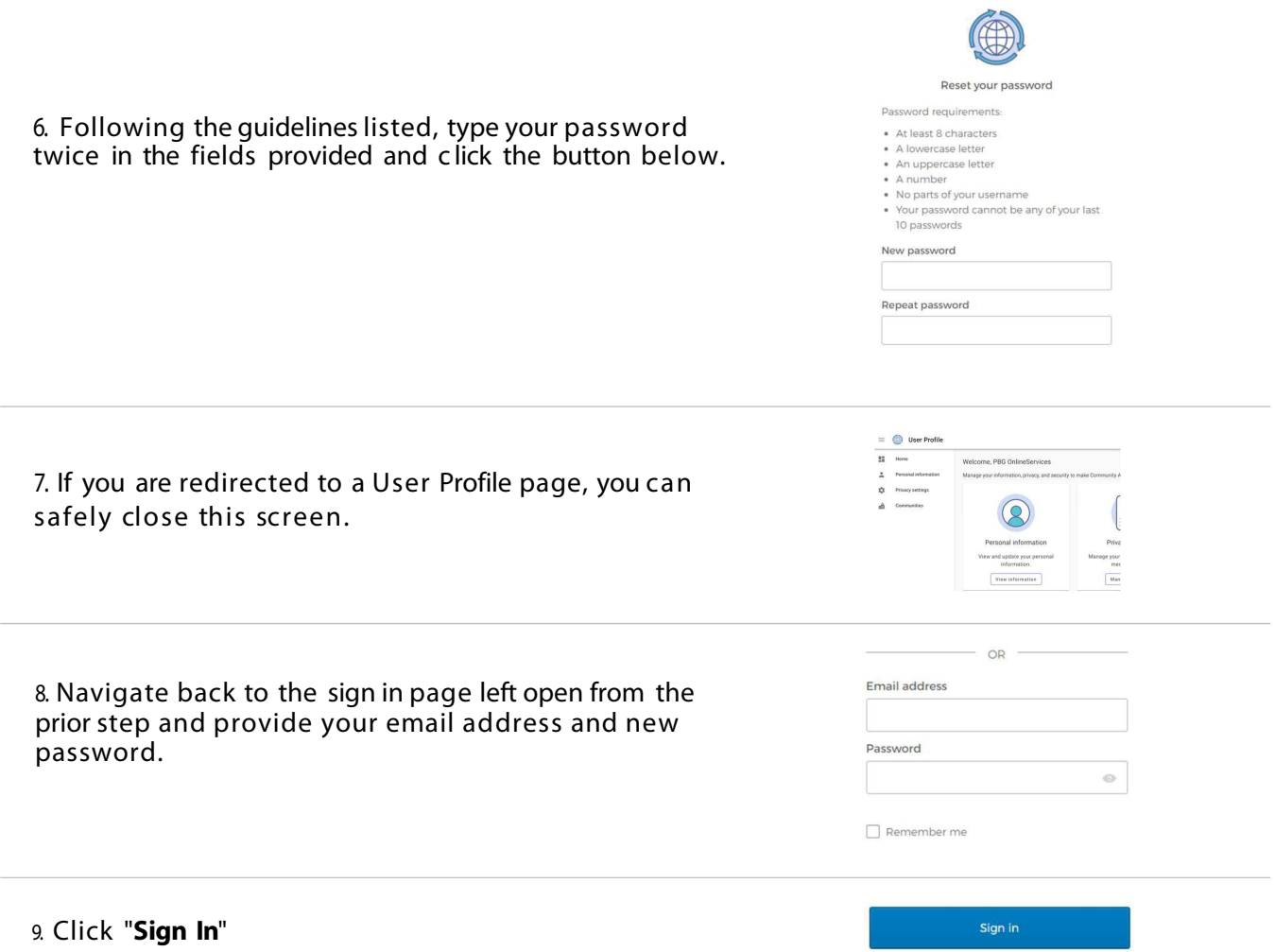